## **Arbeitsblatt 8: Kurze Einführung zu Thymio**

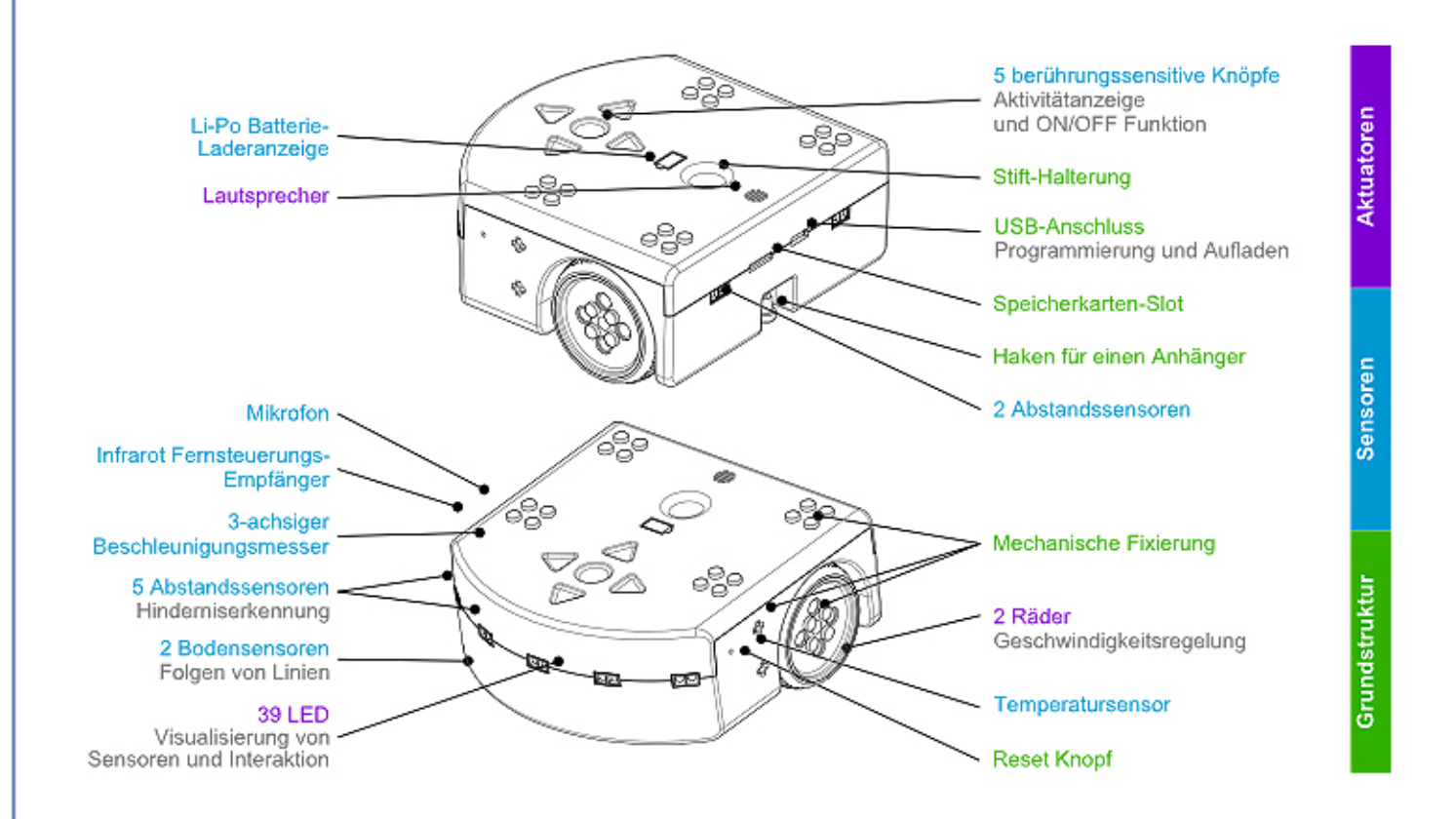

"Thymio wird eingeschaltet durch einen längeren Druck auf die runde Taste (Einbuchtung), die sich im Zentrum der 4 Pfeiltasten befindet. Das erfolgreiche Einschalten wird durch eine Tonfolge und grünes Leuchten angezeigt."

"Ausgeschaltet wird der Roboter durch langes Drücken der runden Taste, wie beim Einschalten. Halten Sie die Taste gedrückt, bis sich alle Lichter ausschalten."

Quelle: https://www.thymio.org/de:thymiostarting

Thymio besitzt sechs vorprogrammierte Verhaltensmuster. Wenn Thymio eingeschaltet ist, kann man mithilfe der Pfeiltasten das gewünschte Verhaltensmuster auswählen. Drückt man anschließend auf den zentralen Knopf, wird das ausgewählte Verhalten gestartet. Wenn das Verhaltensmuster aktiv ist, gelangt man durch erneutes Drücken auf den Knopf wieder zum Menüund kann mit den Pfeiltasten das Verhaltensmuster ändern.

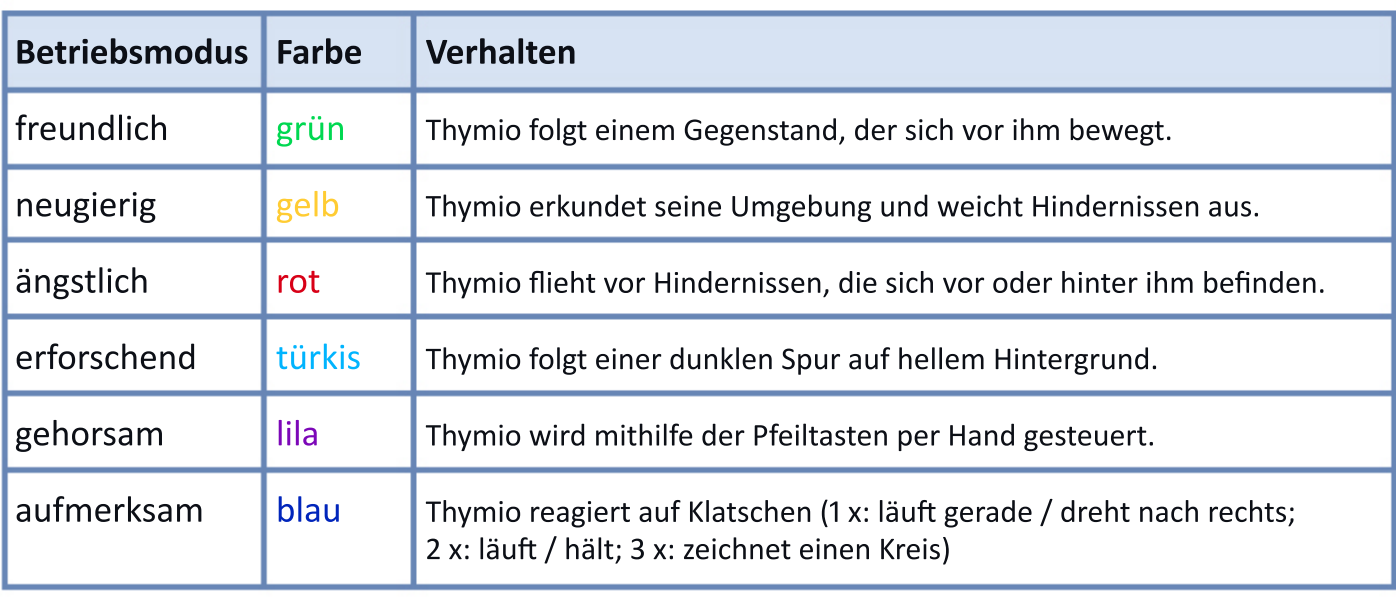